# 程式設計概論 Programming 101 程式設計概論<br>Programming 101<br>一 function (函式)<br>-

授課老師:邱淑怡 Date:  $3/13/2024$ 

#### **Outline**

2

- Outline<br>
> Function: how to define our function<br>
> Global variables and local variables Global variables and local variables  $\triangleright$  How to define and use main() function 補充資料
	- $\triangleright$  Recursive function
	- $\triangleright$  lambda function

#### Function

- > function is a small block in a program. It's like a machine that can decide its usage and its input and output by yourself.
- Example: A vending machine is like a function. The input is coins and item selection ; the output is the item you selected.

#### Benefits of modularizing a program with function

- 1. Reusability
- 2. Legibility (易讀性)
- 3. Easy for debugging
- 4. Consistency
- 5. Modularize program: modularize is a concept while programming.

#### 5 Modularize program

In this program the task has been This program is one long, complex divided into smaller tasks, each of which sequence of statements. is performed by a separate function. statement  $def function1()$ : statement statement function statement statement statement statement statement statement statement  $def function2():$ statement statement statement function statement statement statement statement statement statement statement  $def function3():$ statement statement function statement statement statement statement statement statement statement  $def function($ : statement statement statement function statement statement statement statement

## Functions (自訂函數)

 $\triangleright$  A simple function

6

> Value-returning function

#### The How to define our function?

- > Two steps:
	- 1. Define the function
	- 2. Call this function

espace of the function of the function define function and the statements of the statements of the statements  $\int$ def function\_name(x): statements

# call function function\_name(x1)

….

## **Practice**

#### Situation 1 :

- 1. Write a function(CtoF1). It can convert °C to °F (F=C\*1.8+32), print °F
- 2. Call CtoF1 function deliver °C as a parameter and print °F in this function

Situation 2:

- 1. Write a function(CtoF2) It can convert °C to °F  $(F=C*1.8+32)$
- 2. Call CtoF2 function deliver °C as a parameter, then °F as the return value.
- 3. print °F

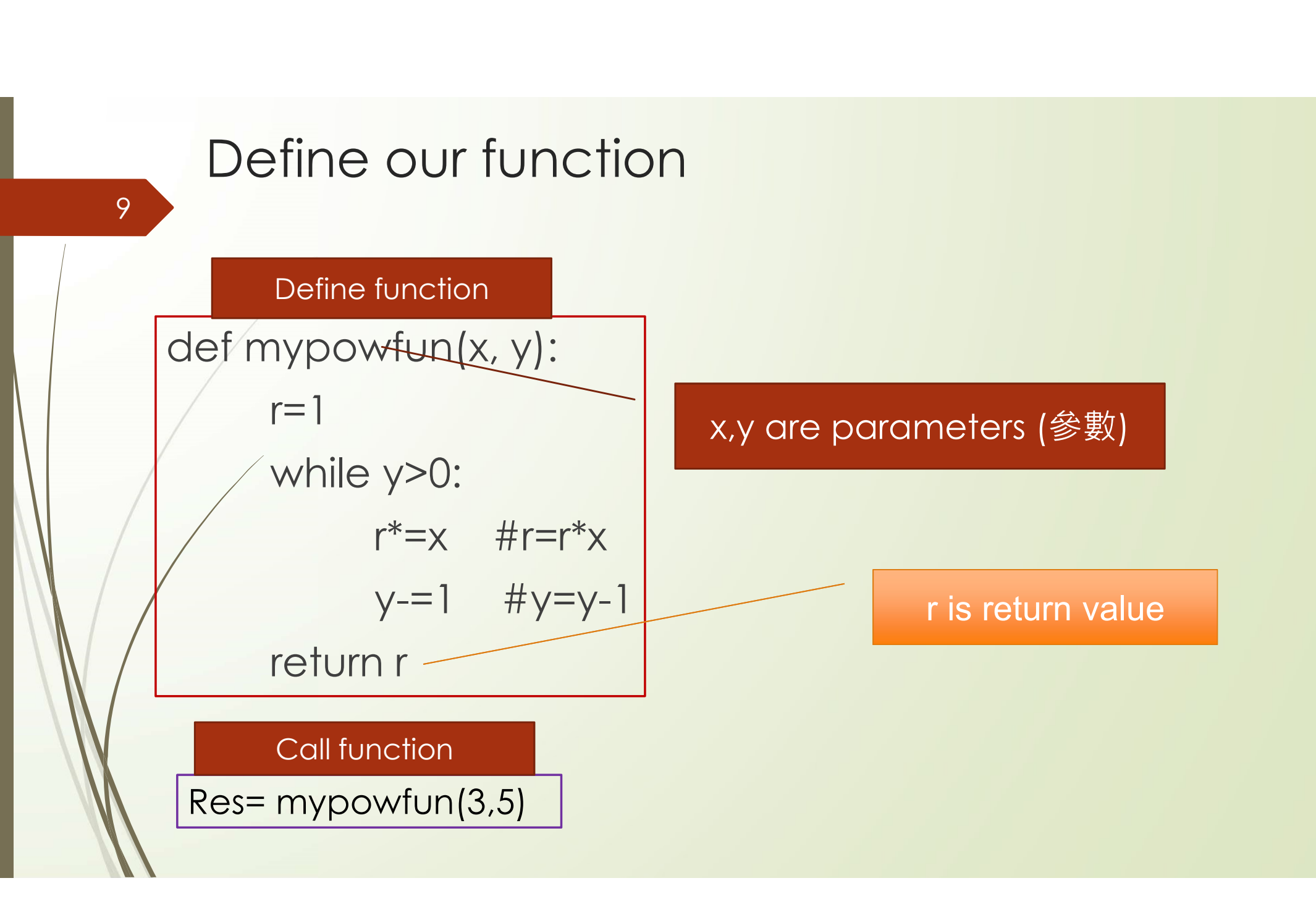

#### Function example: default value

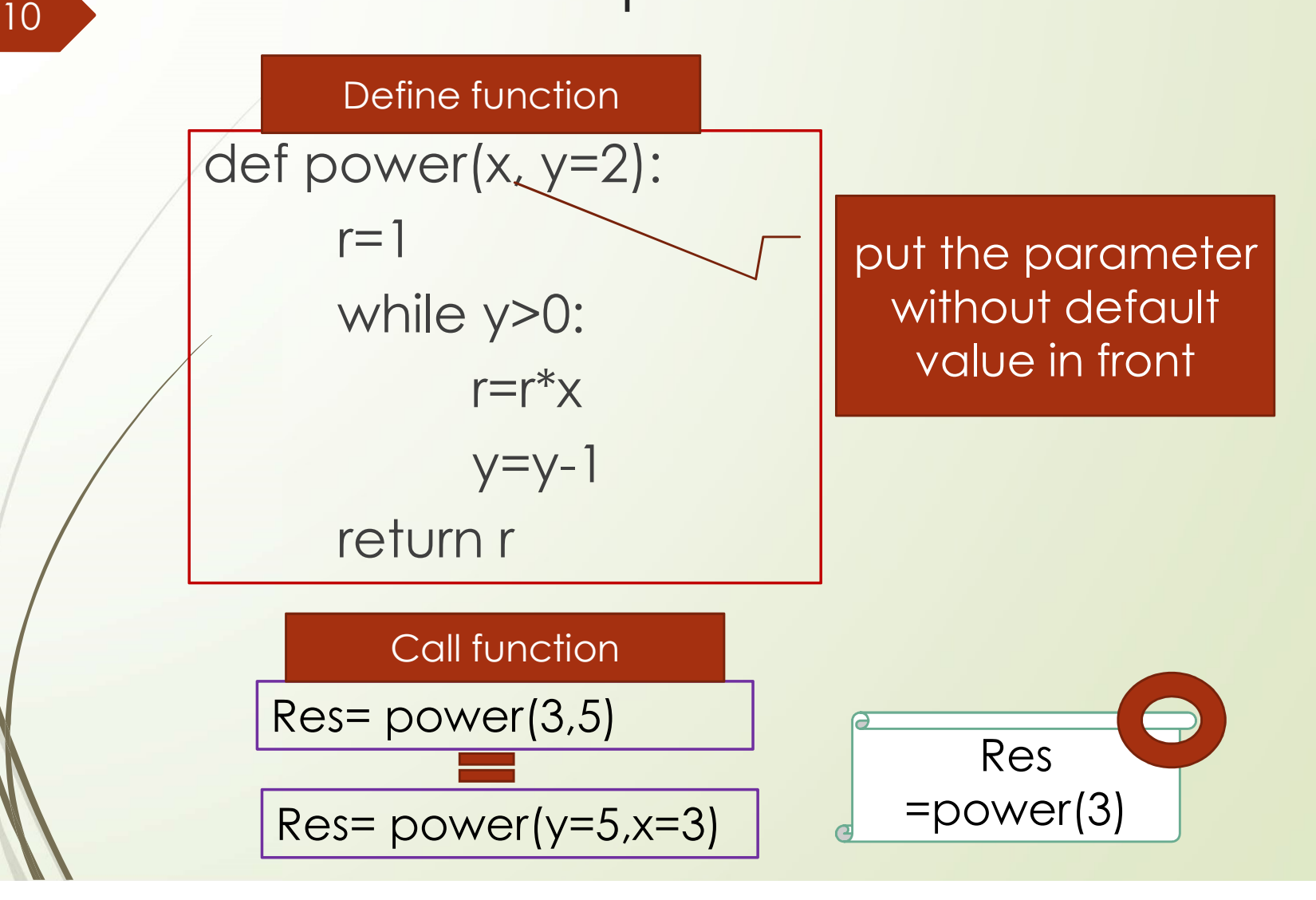

#### 11 Darameters with default value

def function\_name(param1, param2=value2, param3=value3, ...):

cannot write that

def function\_name(param1=value1, param2, param3):

#### Step1

# define function def greet(name="John", message='Hi'): return "%s: %s!"%(name,message)

#### Step2

# call function greeting = greet('Hello') print(greeting) greeting = greet(message='Hello') print(greeting) greeting = greet() print(greeting)

#### 12 Practice

 $\triangleright$  Pass the list as a parameter to the function product\_msg(), and then list all members' product launch letters

def product\_msg(users):

str1="Dear"

str2="Our company will hold a product launch event in Taipei on 2022/12/30" str3="Sincerely, General Manager"

for person in users:

msg=…. print(msg) members=["小明", "小花", "小白"] product\_msg(members)

## How to define main() and call main()

13

#### Calculating the sale price of an item seems like it would be a simple task

- Design a program that calculates the sale price of an item in a retail business.
	- 1. To do that, the program would need to get the item's regular price from the user.
		- DISCOUNT\_PERCENTAGE = 0.20 #set constant
		- def get\_regular\_price()
	- 2. Then, you calculate the discount and subtract it from the regular price.
		- def discount(price)
		- def main() and call main()

#### 15 program

```
DISCOUNT PERCENTAGE = 0.20
# The main function.
def main():
     CORTAIN<br>
SCOUNT_PERCENTAGE = 0.20<br>
The main function.<br>
f main():<br>
reg_price = get_regular_price()<br>
sale_price = reg_price - discount(reg_price)<br>
print('The sale price is NT',"%.2f"%(sale_price),<br>
f get regular price():
     SCOUNT PERCENTAGE = 0.20<br>
The main function.<br>
f main():<br>
reg_price = get_regular_price()<br>
sale_price = reg_price - discount(reg_price)<br>
print('The sale price is NT',"%.2f"%(sale_price), sep='')<br>
f get_regular_price():<br>
pri
    print('The sale price is NT',"%.2f"%(sale_price), sep='')
def get regular price():
```

```
price = float(input("Enter the item's regular price: "))
return price
```

```
def discount(price):
  return price * DISCOUNT_PERCENTAGE
main()
```
#### 16 Example

1.Write a program that lets the user perform arithmetic operations on two numbers.

Your program must be menu driven, allowing the user to select the operation  $(+, -, *, or /)$  and input the numbers.

#### 2.Functions:

(1)Function showChoice: This function shows the options to the user and explains how to enter data.

 $(2)$  Function add: This function accepts two number as arguments and returns sum.

(3)Function subtract: This function accepts two number as arguments and returns their difference.

(4)Function multiply: This function accepts two number as arguments and returns product. (5)Function divide: This function accepts two number as arguments and returns quotient.

https://www.cs.nccu.edu.tw/~sichiu/10902\_ppt/menu.py

# Global variable vs. local variable

17

#### 18 What's the problem?

 Use function(myfun()function) to modify a global variable(x1)

> $x1=10$ def myfun():  $x2=15$  $x1=x2+10$ print(x1, x2)

myfun()

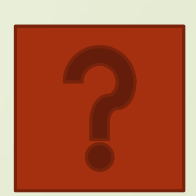

print(x1) https://pythontutor.com/

#### Global variable vs. local variable

1. define global variables and local variables 2. Read global variables in the function 3. Modify global variables in the function

19

#### 20 1. Global variable and local variable define

 $\triangleright$  local variable: in the function 1. Global variable and local variable de<br>  $\frac{1}{2}$  local variable: in the function<br>  $\frac{1}{2}$  global variable: outside function<br>  $\frac{1}{2}$ <br>  $\frac{1}{2}$ 

 $x1=10$ def myfun():  $x2=20$ print(x1, x2) print(x1,x2)

21 2.Read the value of global variable/local variable in the function

 $x1 = 10$  #global var. def/myfun():  $x2 = x1 + 5$ print $(x1, x2)$ 

myfun() print(x1)

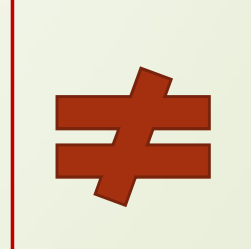

 $x1 = 10$  #global var. def myfun1():  $x1=20$  #local var  $x^2 = x^1 + 5$ print $(x1, x2)$ myfun1() print(x1)

#### 3. Modify the value of global variables in the function

22 and 22 and 22 and 22 and 22 and 22 and 22 and 22 and 22 and 22 and 22 and 22 and 22 and 22 and 22 and 22 an

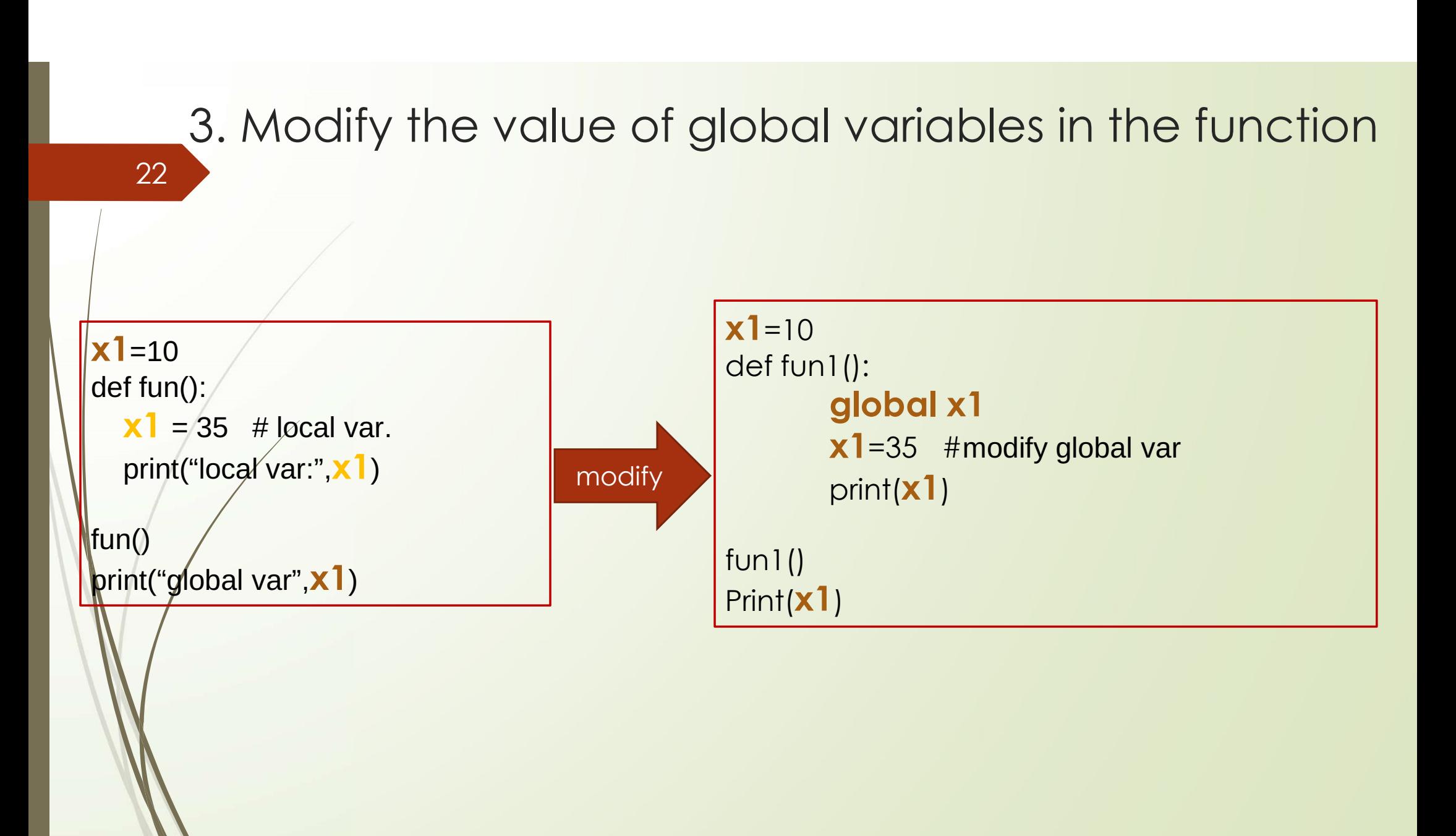

# Student Practice 5

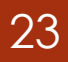

#### 24 Question 1 Being

#### Define constant STATE\_RATE= COUNTY\_RATE=

- A retail company must file a monthly sales tax report listing the total sales for the month, and the amount of state and county sales tax collected.
- If the state sales tax rate is 4 percent and the county sales tax rate is 2 percent.  $\implies$  state\_tax() and county\_tax()
- Write a program that asks the user to enter the total sales for the month.  $\implies$ get sales()
- $\triangleright$  From this figure, the application should calculate and display the following:
	- The amount of county sales tax
	- The amount of state sales tax
	- The total sales tax (county plus state)

Define main() Call main()

#### Question 2

- > Hal owns a business named Make Your Own Music, which sells guitars, drums, banjos, synthesizers, and many other musical instruments.
- $\triangleright$   $\forall$  dl's sales staff works strictly on commission. At the end of the month, each salesperson's commission is calculated according to this table (next page). Hal owns a business named Make Your Own Music,<br>which sells guitars, drums, banjos, synthesizers, and<br>many other musical instruments.<br>Hal's sales staff works strictly on commission. At the<br>end of the month, each salesperso
- To calculate a salesperson's monthly pay, the formula:
	-

#### Question 2---the table

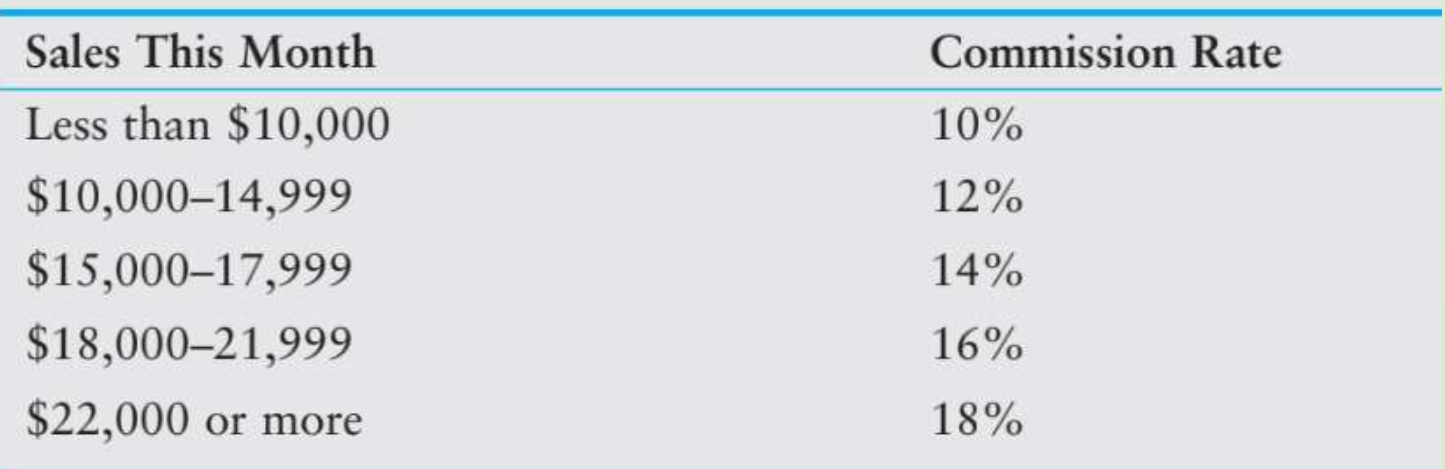

A salesperson with \$16,000 in monthly sales will earn a 14 percent commission (\$2,240).

Another salesperson with \$18,000 in monthly sales will earn a 16 percent commission (\$2,880).

#### 27 Question 2 (cont.)

The following general algorithm outlines the steps:

- 1. Get the salesperson's monthly sales.  $\qquad \qquad$  get\_sales()
- 2. Get the amount of advanced pay. <u>A get</u> advanced pay()

3. Use the amount of monthly sales to determine the commission rate. determine\_comm\_rate()

4. Calculate the salesperson's pay using the formula previously shown. If the amount is negative, indicate that the salesperson must reimburse the company.

> Define main() Call main()

#### Review

28

#### Textbook: chapter 4 and chapter 6: 6.1 and 6.2

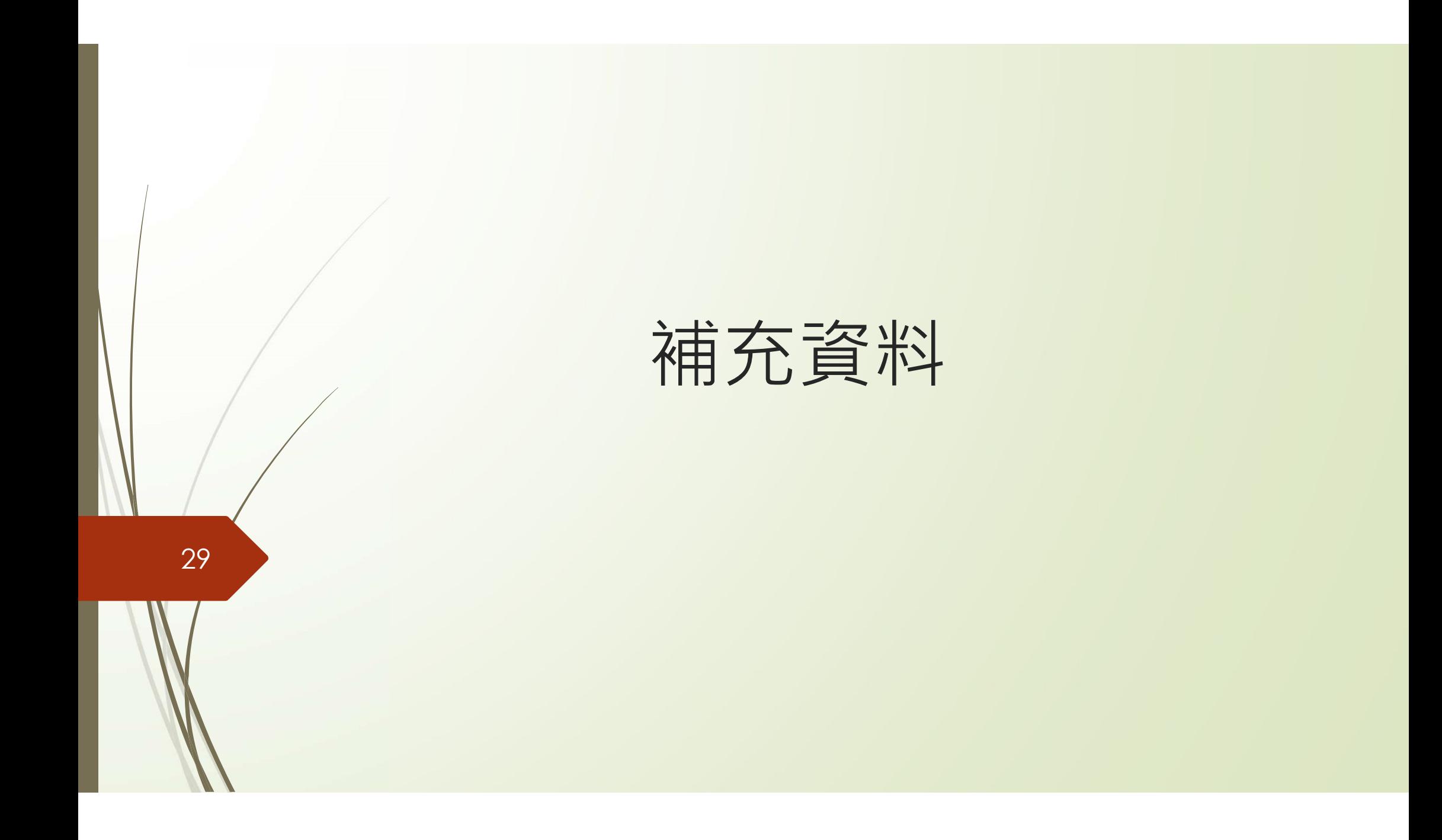

# 30 / lambda function

#### Function in another way:use **lambda** to define functions. When the expression is executed, a function object will be generated.

- lambda can be used for anonymous function(no name)
- lambda is not a name of function. Is an instruction.
	- lambda syntax(one line only): lambda arg1, arg2, ... : expression
		- arg1、arg2… in the lambda is arguments when defining function. You can use those argument in the expression.
		- lambda is an operational expression, not declarative sentence. It should still be operational expression after":". There are no blocks in lambda.
- $\triangleright$  You can use lambda function for some simple calculation, and the regular function can be used for complex logic.

#### 32 a lambda function example: find\_max()

 Define lambda function f = lambda num1, num2: num1 if num1 > num2 else num2 Python code $\blacktriangleright$  Call lambda function  $\angle f(5,9)$  $\triangleright$  f(-5, -9)  $\triangleright$  f(num2=5, num1=-9)

lambda example: 33

make lambda function return list data, the argument had given default value

Q: Generate a list starting point 5 and ending point 10 start =5 #global variable ambda example:<br>
make lambda function return list data, the<br>
argument had given default value<br>
Q: Generate a list starting point 5 and ending point 10<br>
start =5 #global variable<br>
f = lambda stop = 10: [i for i in range(star

#build a lambda function, stop the default value for the argument #This lambda function will return a list data group Call a lambda function using f :

 $f()$  #  $[5, 6, 7, 8, 9]$  $f(12)$  # [5, 6, 7, 8, 9, 10, 11]

Python code

#### 34

#### lambda function characteristic

 lambda arg1, arg2: expression A if condition else expression B  $\triangleright$  lambda function has no function name lambda is not the function name, it's an instruction. The lambda function is "dispose once used"  $\triangleright$  / The most typical use of the lambda function is to use the two built-in functions filter() and map() to process data groups

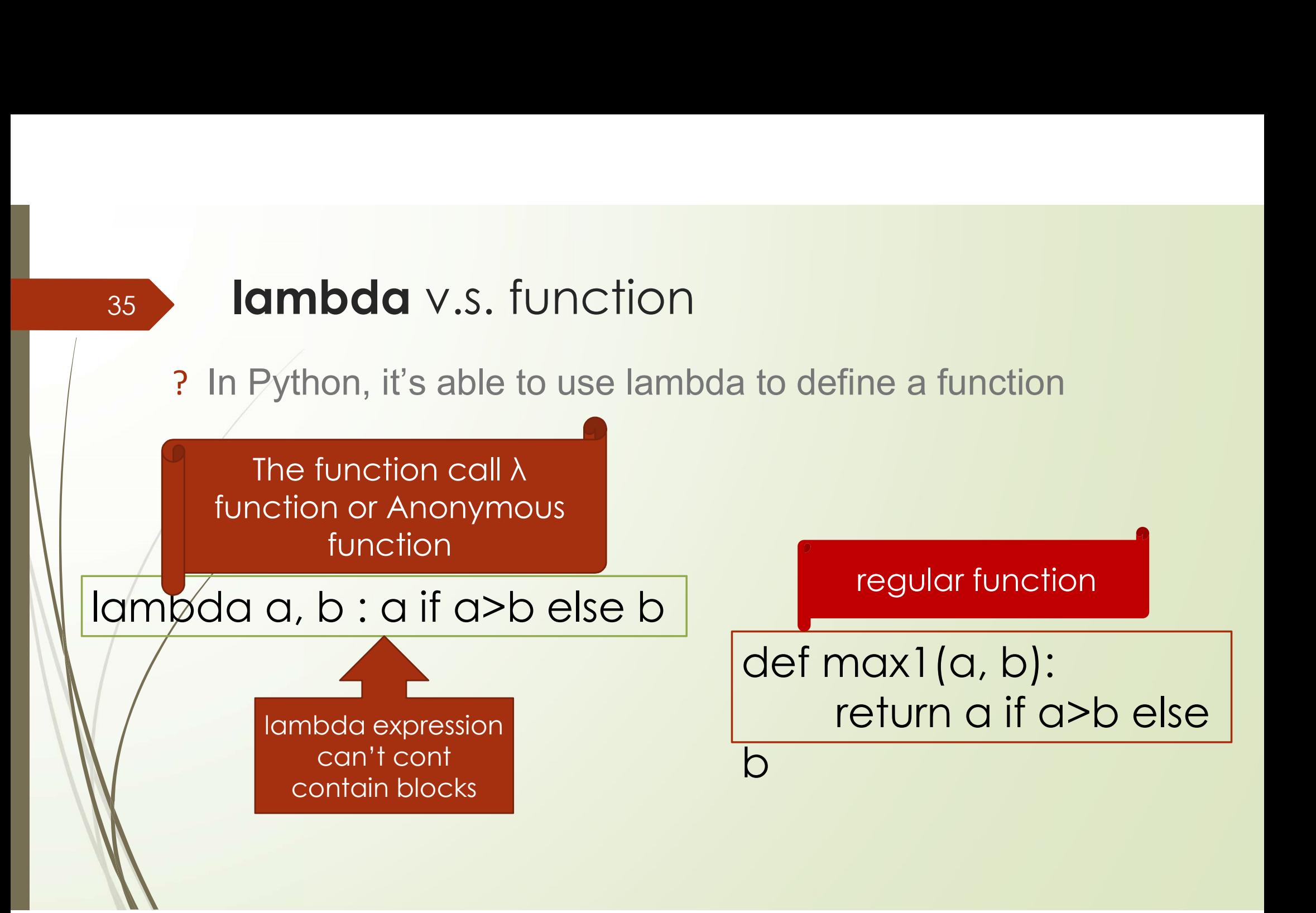

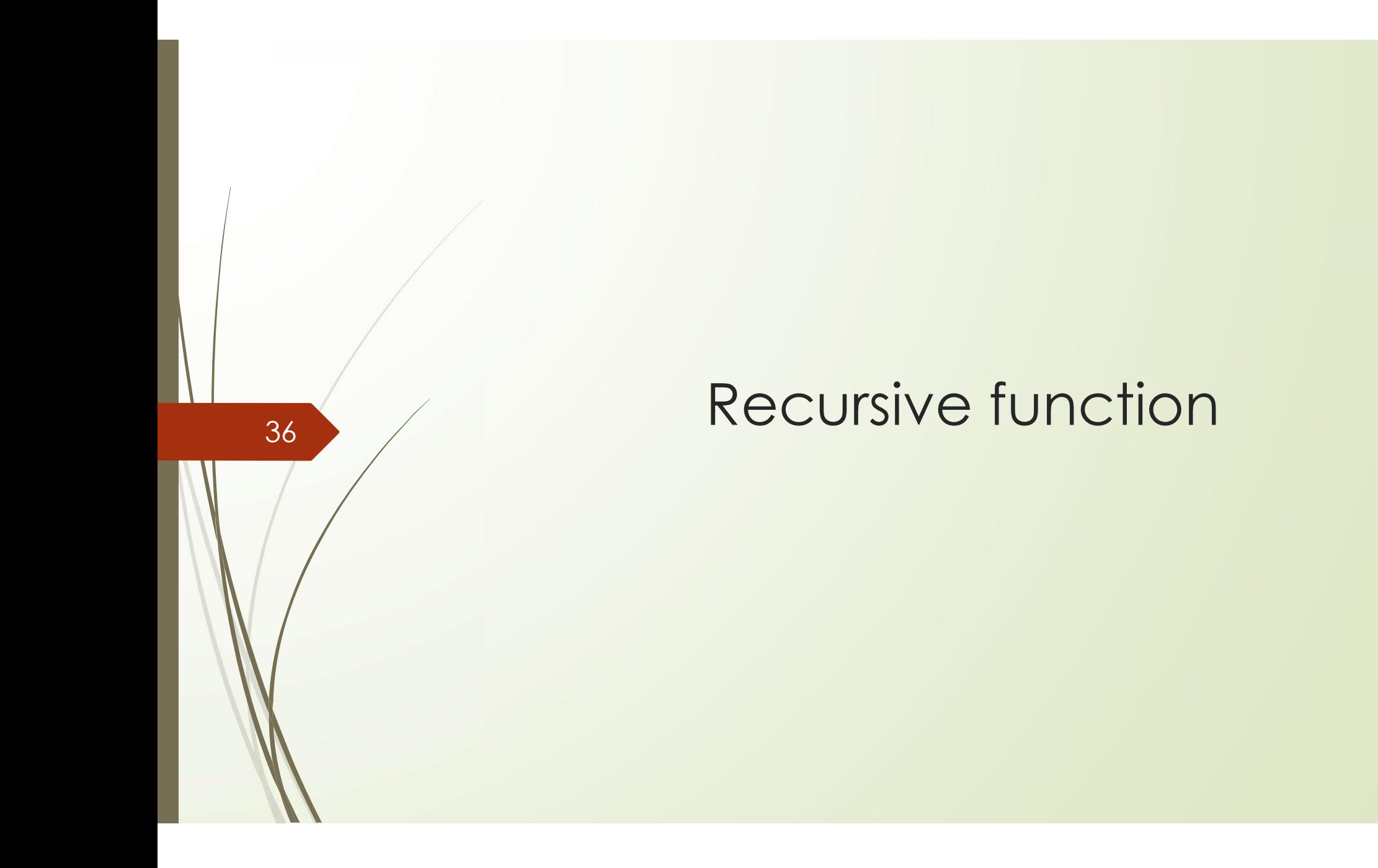

#### 37 recursive function

When solving problems, we often encounter problems that are<br>difficult to solve using loops or if statements. For example, when<br>walking a maze and encountering a dead end, we need to return<br>to the previous calculation, or w parameters to be operated are different each time, we need to write the program repeatedly.

- Basic concept of recursion
	- $\triangleright$  The way to solve a problem is to break it down, and then solve the small  $\hspace{0.1cm}$ problems individually to get the answer. We call this "Divide and Conquer"
- $\triangleright$  recursion is based on this concept
- When a function continues to call itself during execution, we consider the function to be recursive.
- To prevent the function from endlessly self-calling, we also need to decide a clear termination.

#### recursive function

- Two key points of recursive function
	- $\triangleright$  The way recursive function call itself
	- ▶ Conditions to end the call
- ▶ Recursive functions can usually be replaced by for or while loops, but recursive functions are more logical, readable and flexible than loops.

#### 39 recursive function example: factorial(4!)

 $\triangleright$  when n=0,  $F(n)=n!=0!=1$  = 4 \* Factorial(3) when  $n>0$   $\cdot$   $F(n)=n!=n*(n-1)!=n*F(n-1)$  = 3 \* Factorial(2) when  $n<0$   $\cdot$  F(n)=-1 (can't calculate

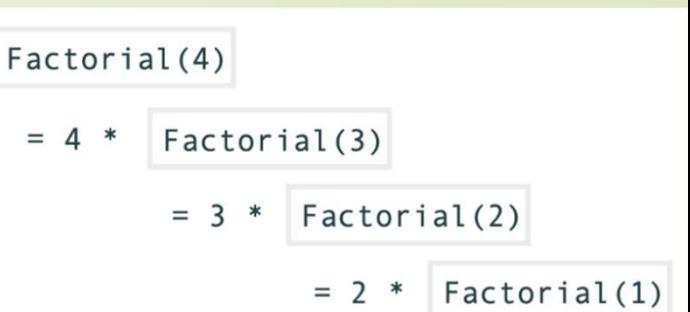

 $= 1$ 

#### define recursive function **Call function**

```
def factorial(n):
       if n == 0 or n == 1:
              return 1
       else:
              return n* 
factorial(n-1)
```
print("0!=", factorial(0)) print("4!=", factorial(4))

#### <sup>40</sup> function example: factorial

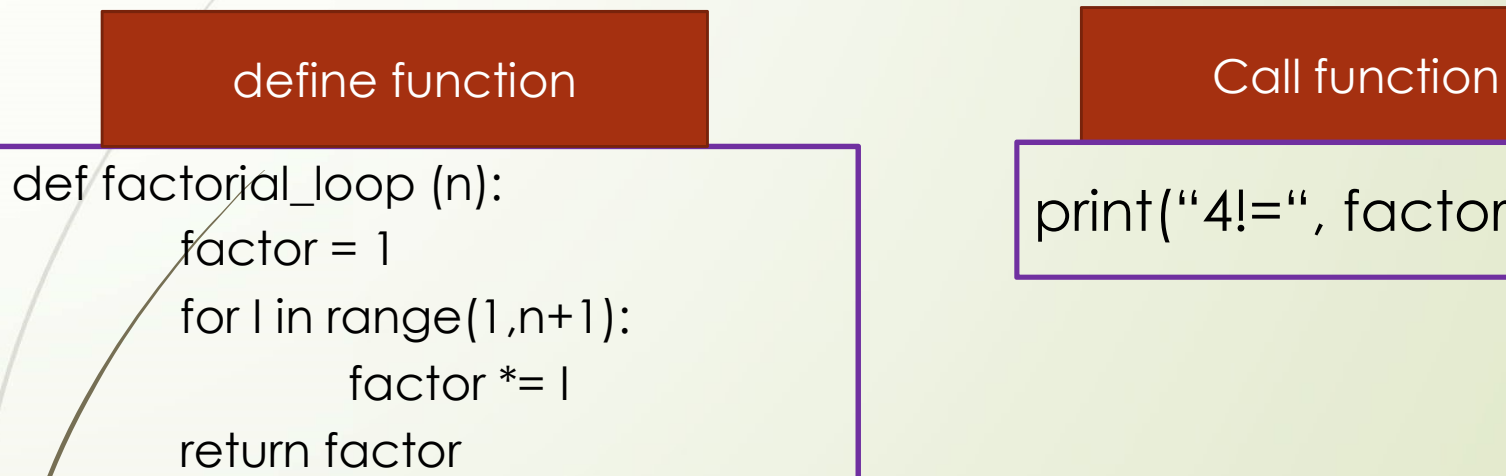

print("4!=", factorial\_loop(4))